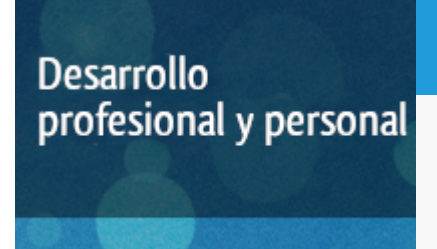

## Curso académico 2015-2016

# [Plataforma docente](http://www.lsi.uned.es/cursos-de-formacion-lsi)

Creación y desarrollo de aplicaciones para Iphone (ACTUALIZACIÓN PROFESIONAL)

del 14 de diciembre de 2015 al 1 de junio de 2016

6 créditos CERTIFICADO DE ENSEÑANZA ABIERTA

**Características**: prácticas y visitas, página web y curso virtual.

Departamento Lenguajes y Sistemas Informáticos

E.t.s. de Ingeniería Informática

# PROGRAMA DE DESARROLLO PROFESIONAL Y PERSONAL

El Programa de Desarrollo Profesional y Personal acoge cursos que dan derecho a la obtención de un Título Propio por la UNED. Cada curso se impartirá en una de las siguientes categorías: Experto Profesional, Enseñanza Abierta, Actualización Profesional (\*) y atienden una demanda de formación en respuesta a las necesidades e intereses del mundo del trabajo. Sus cursos estarán promovidos por la UNED o entidades sociales y económicas que busquen el apoyo académico de la Universidad para la mejor calidad de sus acciones de formación y promoción de sus colectivos laborales y profesionales.

Requisitos de acceso: no hay requisitos mínimos de acceso, salvo los específicos de cada curso establecidos por su director.

(\*) En los cursos que se ofertan en Enseñanza Abierta que en su denominación contengan la especificación de (ACTUALIZACIÓN PROFESIONAL), la superación del curso se acreditará mediante un "Certificado de Actualización Profesional" (Reunión del Consejo de Gobierno de la UNED, celebrada el día dieciséis de diciembre de dos mil catorce, por la que se aprueba la implantación de cursos para cubrir la formación profesional y empresarial con la denominación de Certificado de Actualización Profesional).

## Destinatarios

**1. MUY IMPORTANTE. El alumno debe disponer de un ordenador Mac (con core basado en Intel) para poder realizar el curso. Esto es debido a que, tanto el entorno de programación como el SDK proporcionado por Apple únicamente son compatibles con estos equipos.**

2. Conocimientos avanzados de programación orientada a objetos.

3. Conocimiento de un lenguaje de programación (C++ o Java)

4. Comprensión de inglés técnico leído.

El equipo docente no se responsabiliza y, en ningún caso se devolverá el importe de la matrícula, a aquellos alumnos que no cumplan estos requisitos DE OBLIGADO CUMPLIMIENTO.

## 1. Objetivos

En este curso se pretende introducir al alumno en la programación de aplicaciones para iPhone utilizando su SDK de libre distribución. El objetivo principal del curso es que, al final de éste, el alumno sea capaz de realizar una aplicación completa para iPhone que cubra el ciclo completo de vida desde su diseño hasta su puesta a la venta en el iTunes Store. De este modo, en el curso trataremos de responder a las siguientes preguntas:

-¿Qué me ofrece y hasta donde puedo llegar programando para iPhone?. ¿Existen otras alternativas a tener en cuenta?

- ¿Cómo funciona el entorno de desarrollo y qué elementos necesito para llevar a cabo mi objetivo?
- ¿En qué tipo de arquitectura están basadas las aplicaciones?
- ¿Cuáles son los elementos de esta arquitectura y cómo funcionan?
- ¿Qué proceso debo seguir para, una vez terminada y probada mi aplicación, pueda distribuirla?

#### Otra Información

Será responsabilidad exclusiva del Equipo Docente la información facilitada en la siguiente relación de hipervínculos. En caso de detectarse alguna contradicción, prevalecerá la oferta formativa aprobada por el Consejo de Gobierno para cada convocatoria, así como del Reglamento de Formación Permanente y del resto de la legislación Universitaria vigente.

[Más Información](http://www.lsi.uned.es/cursos-de-formacion-lsi)

## 2. Contenidos

#### Módulo1:

1. Primeros pasos. Programación de aplicaciones para dispositivos móviles. Comparación de iPhone con otras alternativas. Introducción a las características principales del SDK de iPhone.

2. Mi primera aplicación para iPhone. Descripción de la estructura de una aplicación para iPhone.

3. Patrones. En este módulo se profundizará en el patrón modelo vista controlador que gobierna la programación de aplicaciones para iPhone. Se ampliarán algunos de los conceptos presentados en el módulo anterior sobre la aplicación realizada.

4. Un poco de Objective C. Dado que el lenguaje en el que se apoya el SDK de iPhone. Es Objective C, en este capítulo planteamos algunos aspectos del lenguaje, tales como la gestión de memoria, que deben cuidarse a la hora de realizar una aplicación. Así mismo, se profundiza en los conceptos y sintaxis de Objective C que ya se han introducido en módulos anteriores.

#### Módulo 3:

5. Múltiples vistas y estructuras de datos I. En este módulo se presentan otras vistas más complejas que el SDK de iPhone proporciona, así como los modelos de datos más útiles para almacenar, organizar y editar información.

6. Múltiples vistas y estructuras de datos II. Este módulo continúa ampliando los conceptos relacionados con vistas y estructuras de datos iniciados en el módulo anterior.

#### Módulo 4:

7. Uso de la cámara, los mapas y la geo localización. Finalmente, se presenta al alumno el modo de interactuar con algunos de los elementos más atractivos que ofrecen este tipo de dispositivos.

#### Modulo 5:

8. ¿Cómo gestionar el ciclo de vida de mi aplicación?. El curso termina con unas directrices y consejos acerca de cómo publicar las aplicaciones realizadas en el iTunes Store.

# 3. Metodología y actividades

Los contenidos propuestos (**que podrán estar en castellano o en inglés**) serán introducidos a lo largo del curso mediante:

- Material de estudio diverso (principalmente tutoriales y guías de referencia)

- Presentaciones y ejercicios guiados.

- Enlaces a recursos externos seleccionados por el equipo docente y considerados como relevantes para complementar el aprendizaje.

**Para el seguimiento del curso se requiere:**

**- Disponer de ordenador Apple (con core basado en Intel) con conexión a Internet.**

- Software a utilizar: El curso propuesto utilizará las últimas versiones del IDE de Apple, así como de su SDK que el alumno podrá descargarse gratuitamente de la página web de Apple.

# 4. Nivel del curso

Medio

# 5. Duración y dedicación

Duración: del lunes 14 de diciembre de 2015 al miércoles 1 de junio de 2016.

Dedicación: 150 horas.

# 6. Equipo docente

### Director/a

Director - UNED

READ ., TIMOTHY MARTIN

### Colaboradores UNED

Colaborador - UNED

CIGARRAN RECUERO, JUAN MANUEL

# 7. Material didáctico para el seguimiento del curso

#### 7.1 Otros Materiales

- La bibliografía de referencia del curso será:

iOS 8 for Programmers: An App-Driven Approach with Swift (3rd Edition) (Deitel Developer Series) Paperback ¿ December 26, 2014. Paul Deitel, Harvey M. Deitel y Abbey Deitel

ISBN-13: 978-0133965261

-Material complementario y no obligatorio:

Los libros de la serie Aprende iOS escritos por Juan Manuel Cigarran Recuero y que están disponibles en iTunes y representan un material complementario muy bueno para el curso (precio aproximado de cada volumen es de 3€).

# 8. Atención al estudiante

Jueves de 16 a 20 horas.

Email: juanci@lsi.uned.es / tread@lsi.uned.es

Teléfono: 91 398 7620/8261

Dirección Postal: Curso de Creación y Desarrollo de Aplicaciones para iPhone. Dpto Lenguajes y Sistemas Informaticos. ETS Informatica, UNED c/Juan del Rosal 16, 28040, Madrid.

# 9. Criterios de evaluación y calificación

Los alumnos deberán entregar a lo largo del curso una serie de ejercicios de realización obligatoria, así como una práctica final. Para superar el curso y obtener el reconocimiento correspondiente, es obligatorio que el alumno realice el conjunto completo de ejercicios, tanto parciales como la práctica final.

## 10. Precio del curso

Precio de matrícula: 250,00 €.

### 11. Descuentos

### 11.1 Ayudas al estudio y descuentos

Se puede encontrar información general sobre ayudas al estudio y descuentos en [este enlace.](https://www.uned.es/universidad/inicio/estudios/formacion-permanente/ayudas-estudios.html)

Debe hacer la solicitud de matrícula marcando la opción correspondiente, y posteriormente enviar la documentación al correo: [titulos-propios@adm.uned.es.](mailto:titulos-propios@adm.uned.es)

## 12. Matriculación

Del 7 de septiembre al 18 de diciembre de 2015.

Atención administrativa:

Cursos de Certificado de Enseñanza Abierta

ea@adm.uned.es

Tf. 91 398 7711 / 7530

C/ Juan del Rosal, 14 - 1ª planta

28040 Madrid

# 13. Responsable administrativo

Negociado de Títulos Propios.